## Pommes et Vers (A)

Coupez et coller le prochain object qui devrait apparaitre dans la suite.

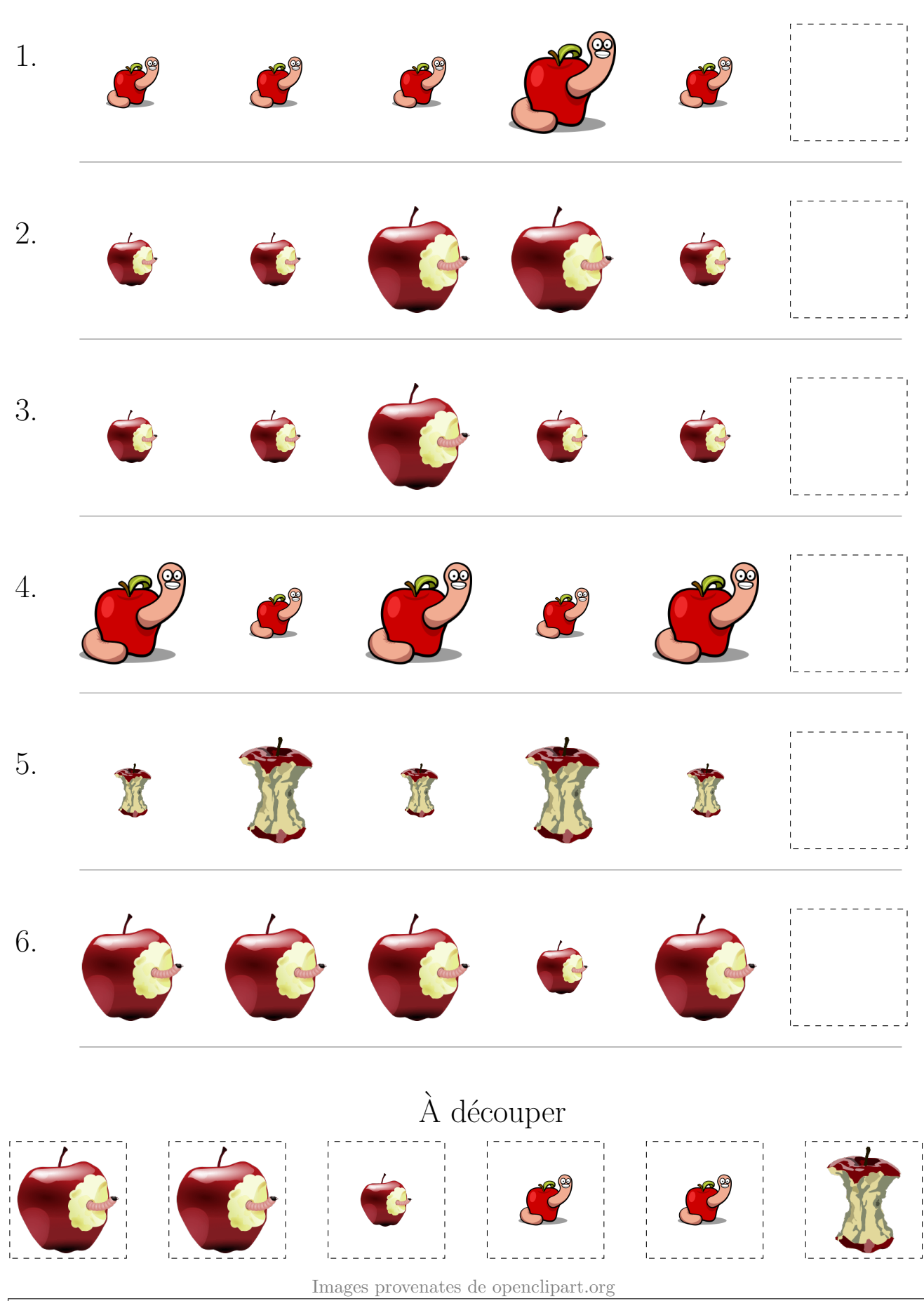

### Pommes et Vers (A) Réponses

Coupez et coller le prochain object qui devrait apparaitre dans la suite. 1. 2. 3. 4. 5. 6.  $\grave{\rm A}$  découper Images provenates de openclipart.org

### Pommes et Vers (B)

Coupez et coller le prochain object qui devrait apparaitre dans la suite.

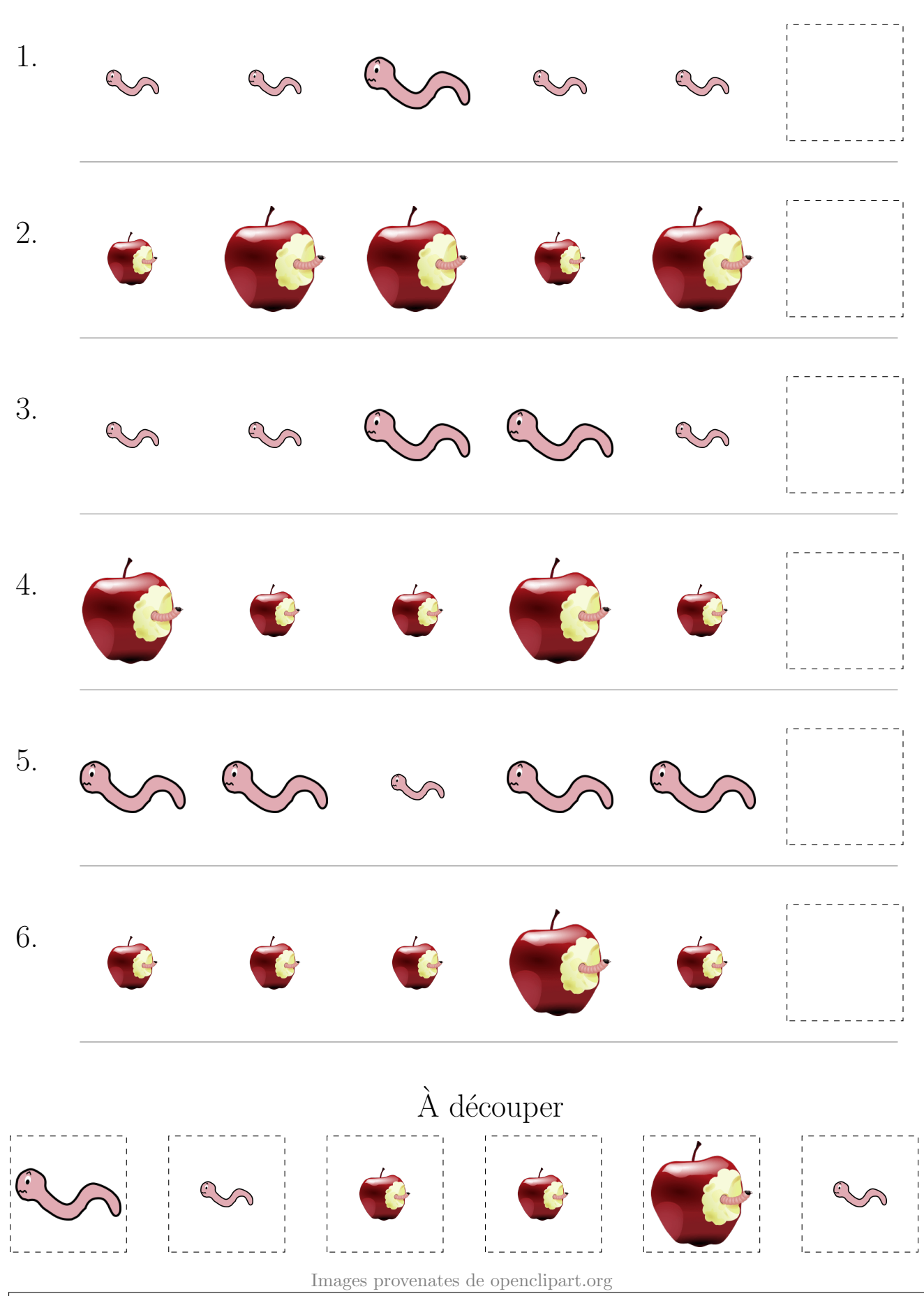

### Pommes et Vers (B) Réponses

Coupez et coller le prochain object qui devrait apparaitre dans la suite.

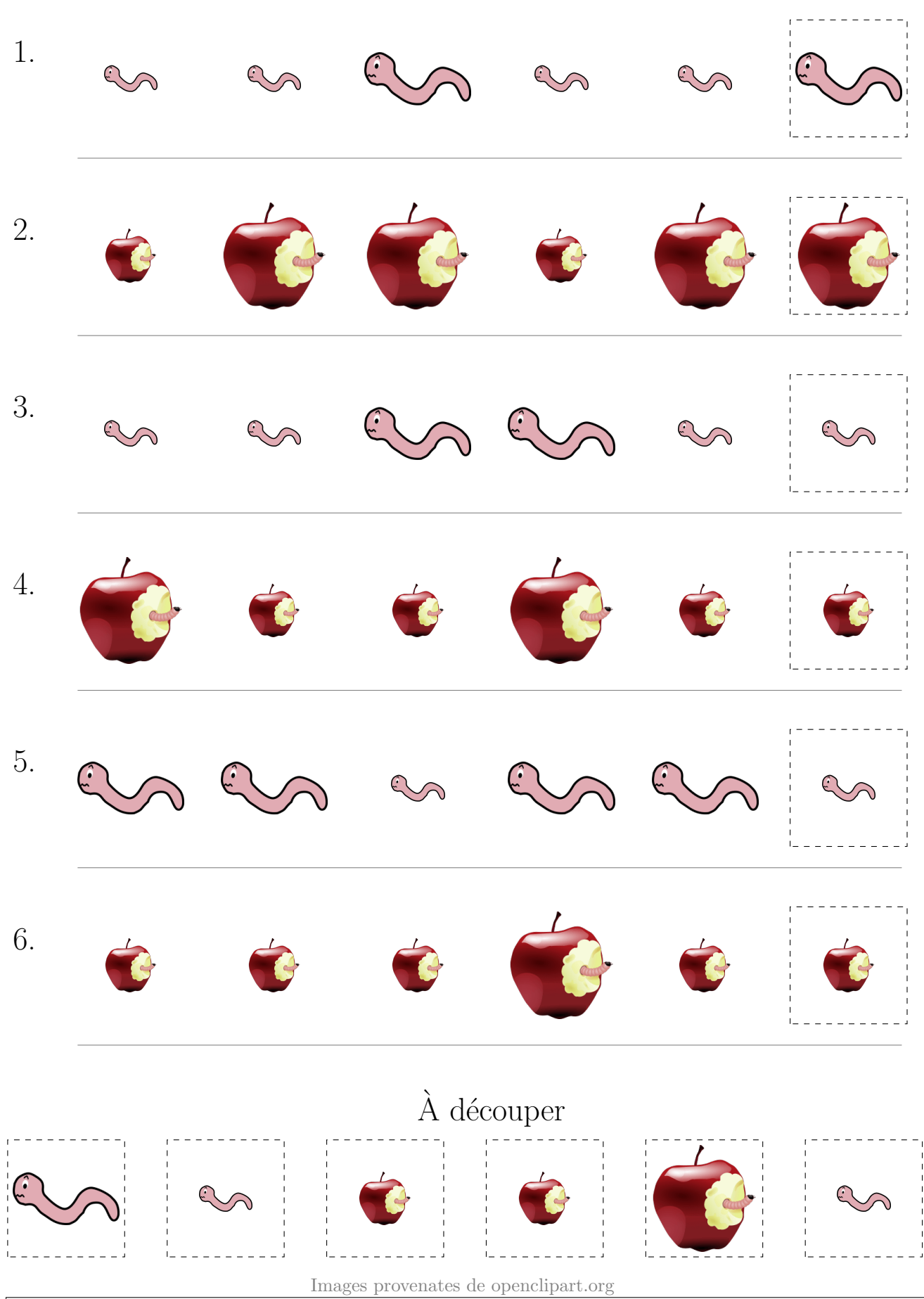

# Pommes et Vers (C)

Coupez et coller le prochain object qui devrait apparaitre dans la suite.

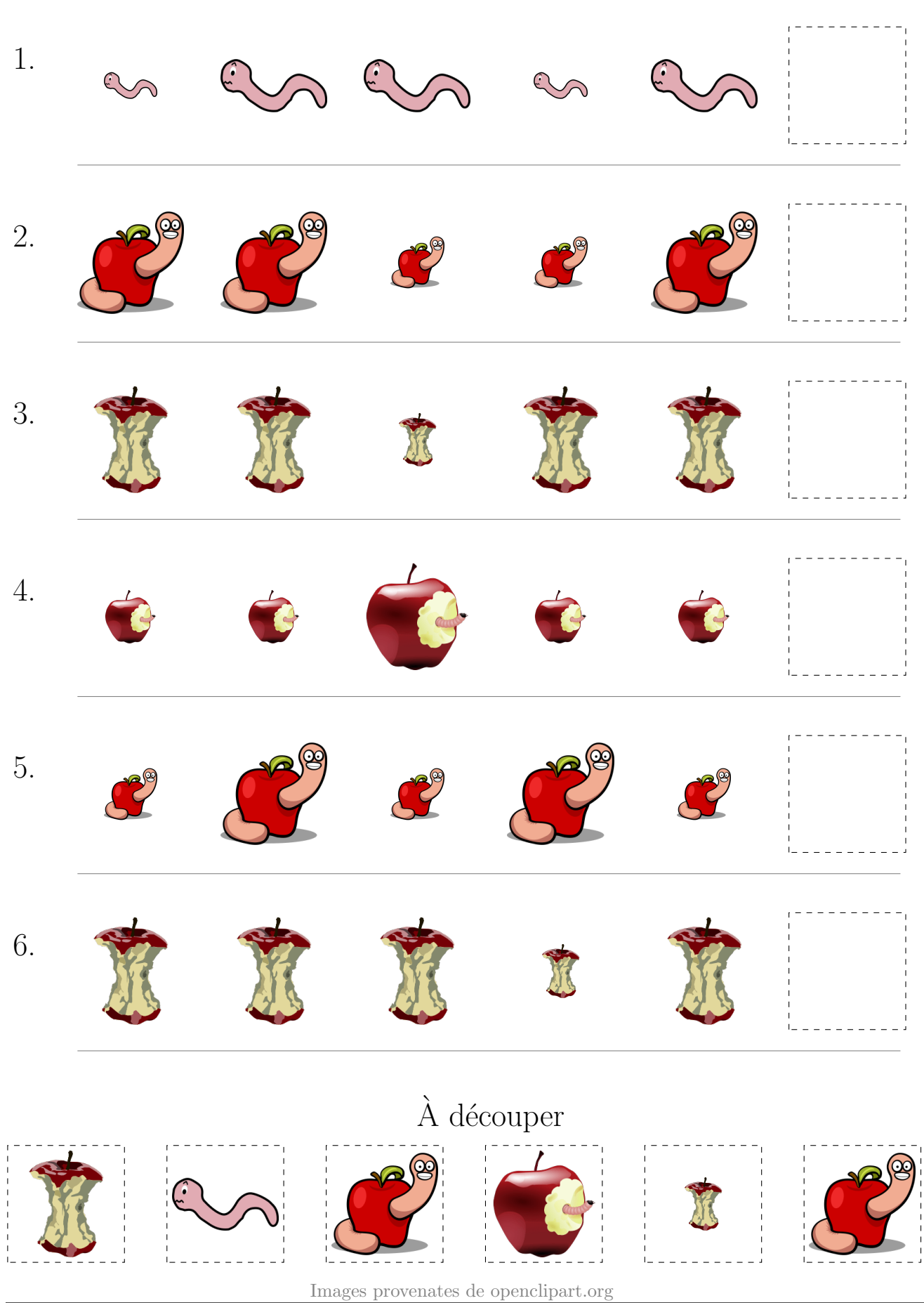

### Pommes et Vers (C) Réponses

Coupez et coller le prochain object qui devrait apparaitre dans la suite.

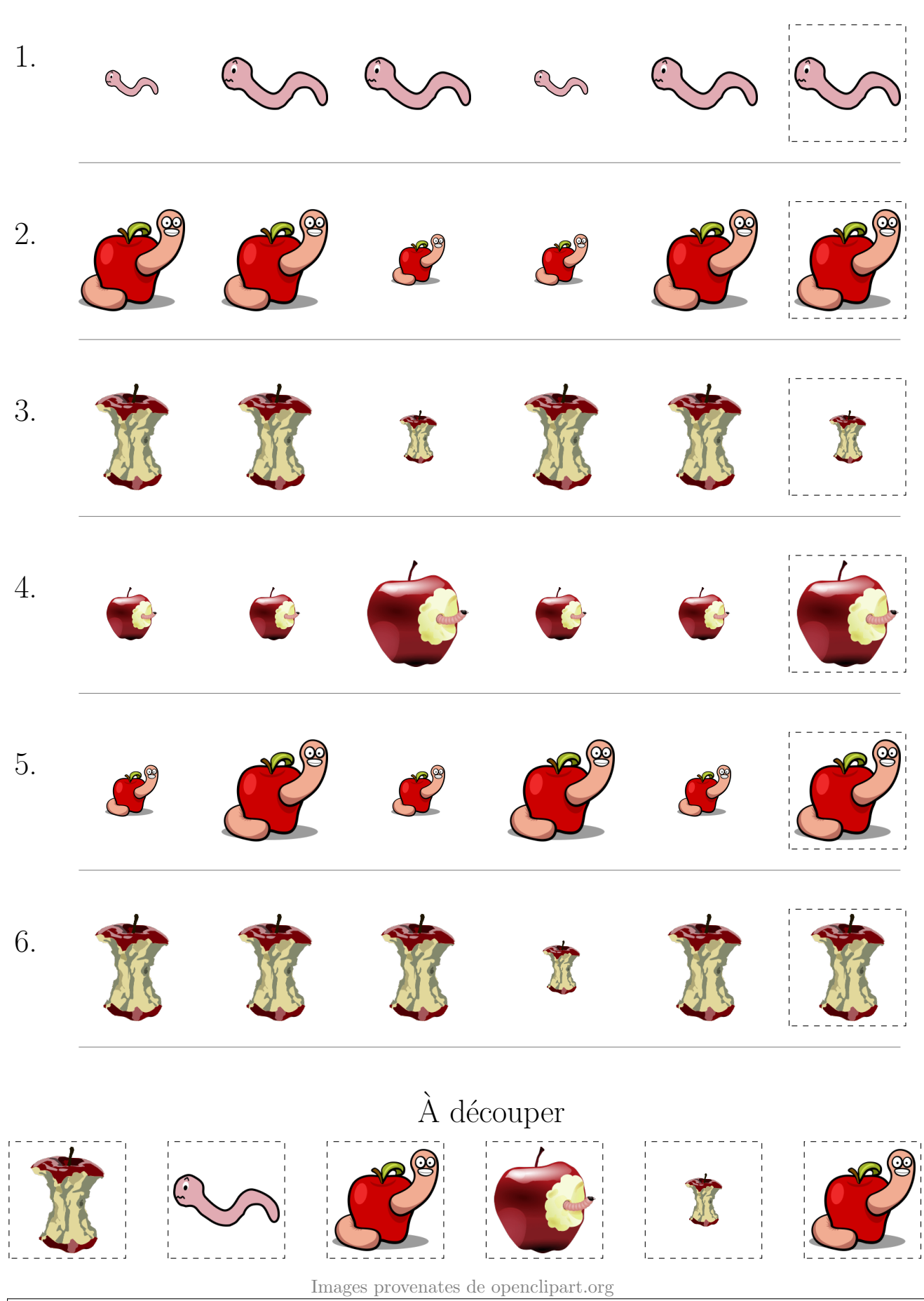

### Pommes et Vers (D)

Coupez et coller le prochain object qui devrait apparaitre dans la suite.

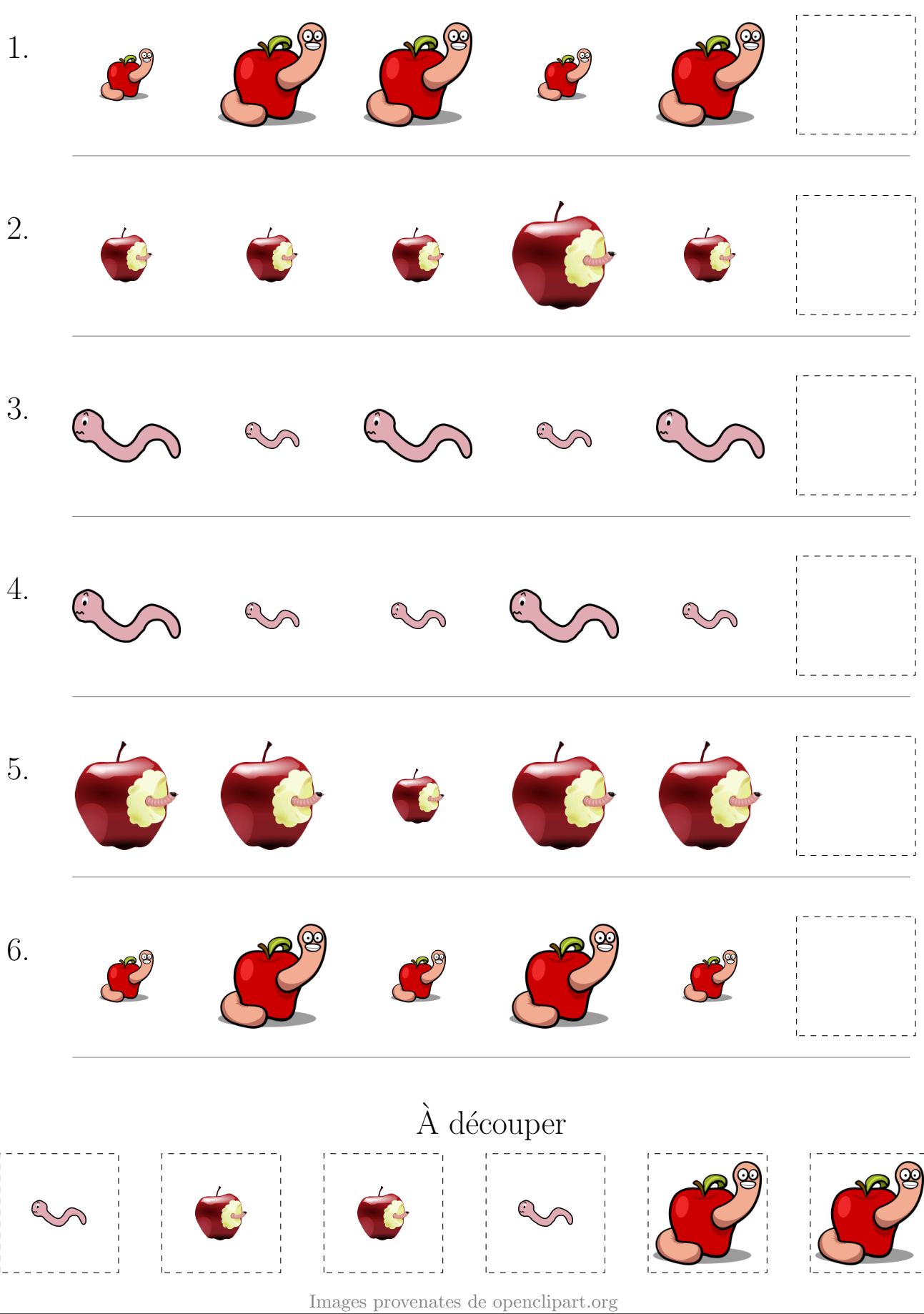

#### Pommes et Vers (D) Réponses

Coupez et coller le prochain object qui devrait apparaitre dans la suite.

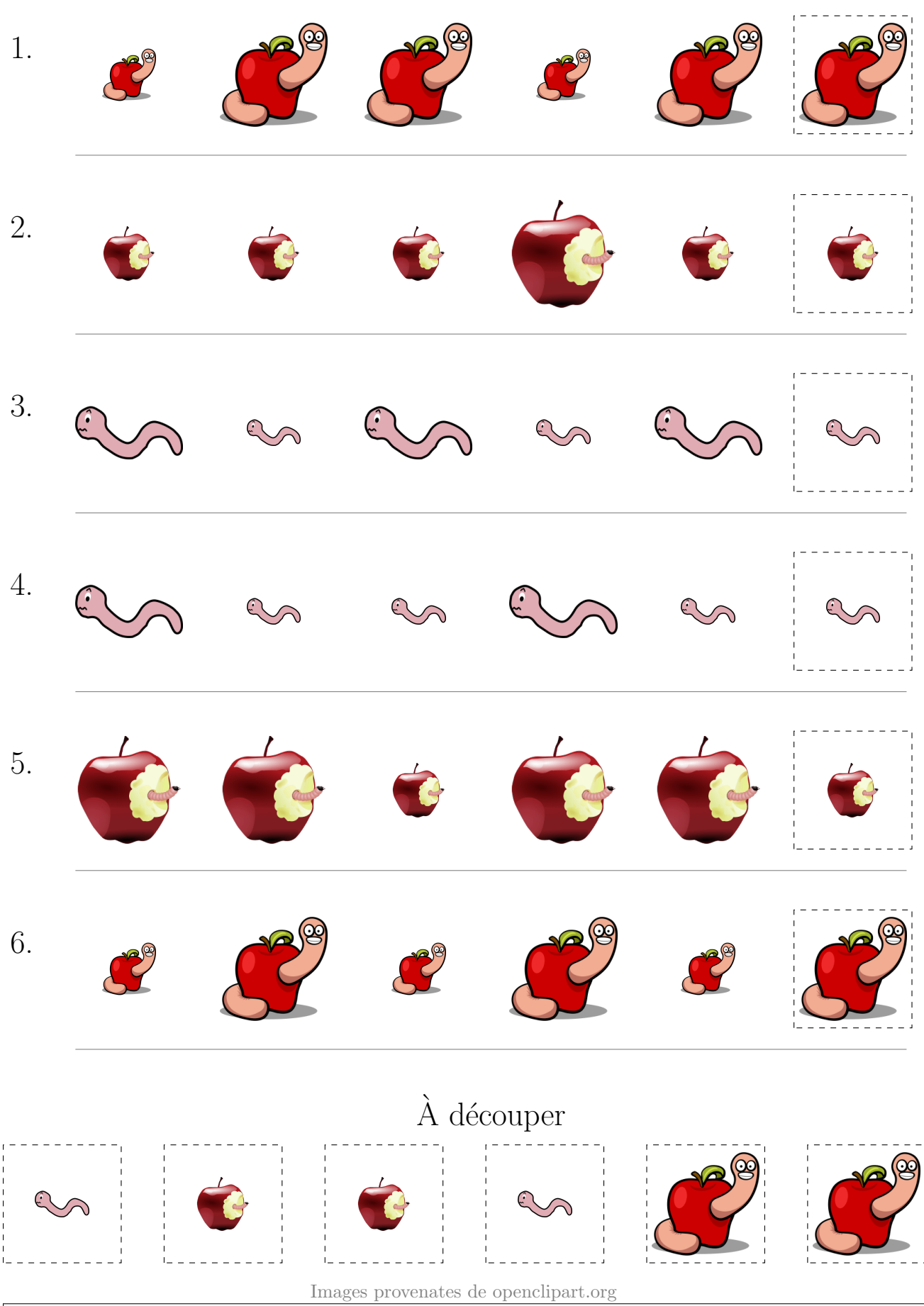

### Pommes et Vers (E)

Coupez et coller le prochain object qui devrait apparaitre dans la suite.

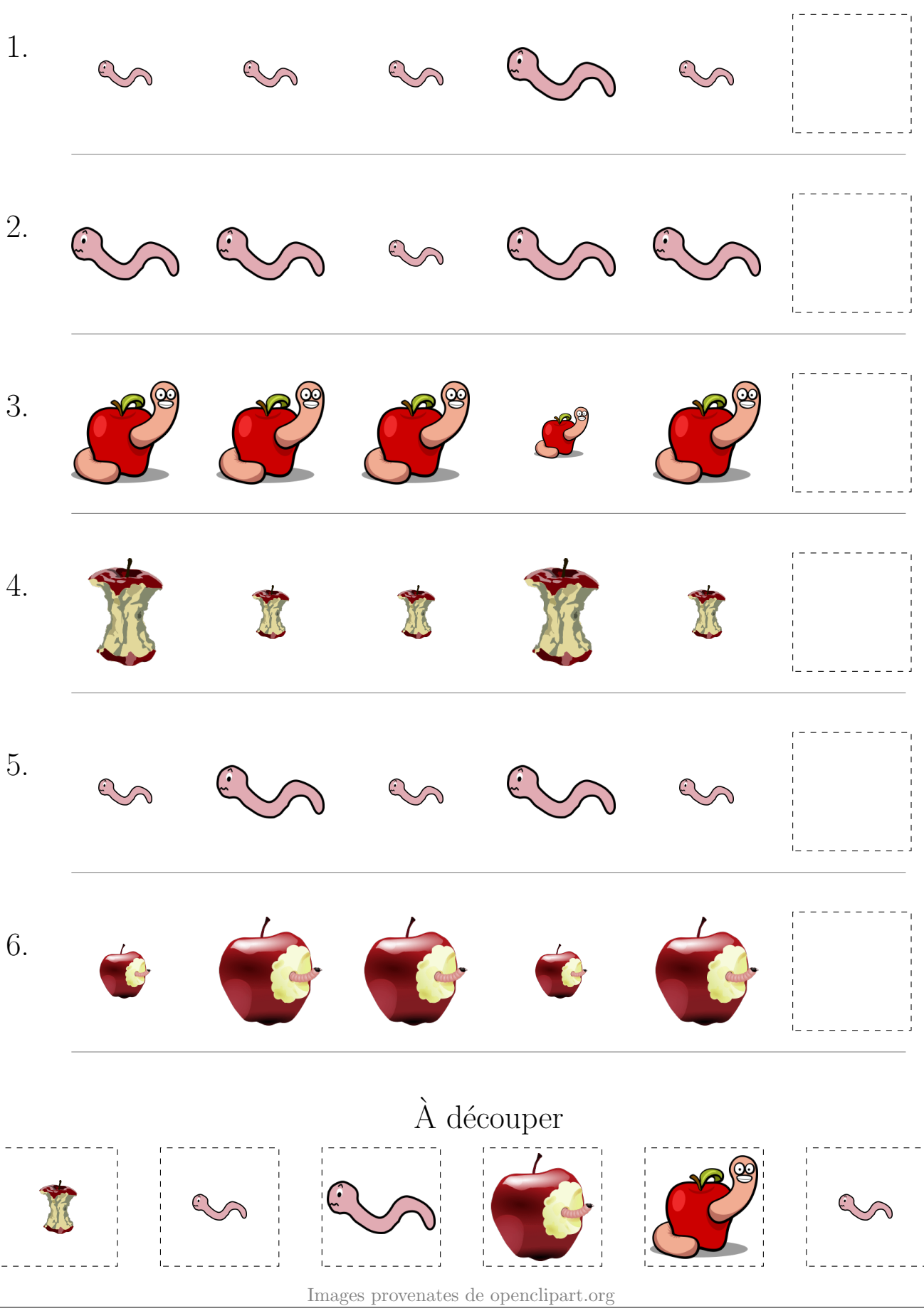

### Pommes et Vers (E) Réponses

Coupez et coller le prochain object qui devrait apparaitre dans la suite.

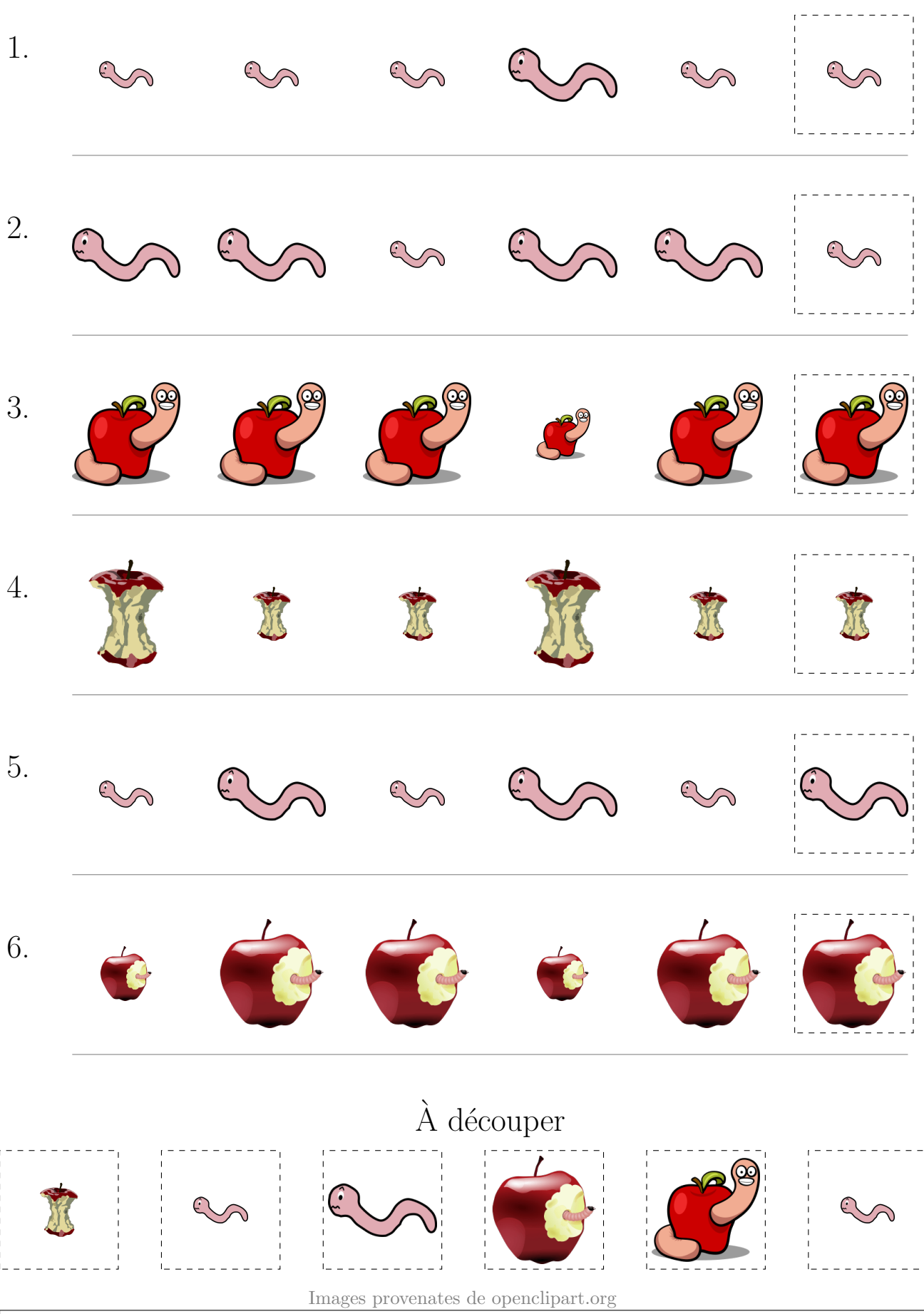

# Pommes et Vers (F)

Coupez et coller le prochain object qui devrait apparaitre dans la suite.

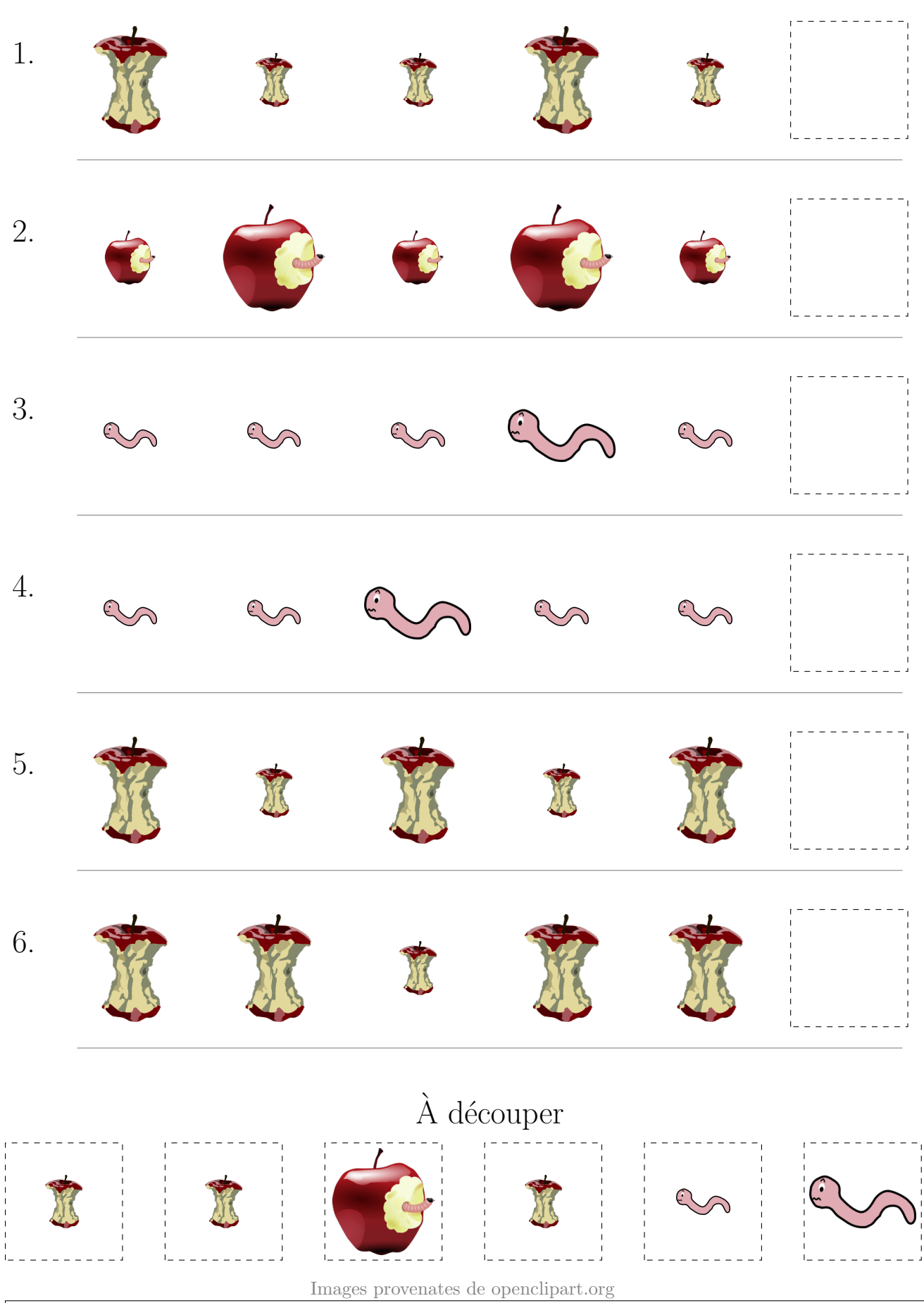

### Pommes et Vers (F) Réponses

Coupez et coller le prochain object qui devrait apparaitre dans la suite.  $1.$  $\overline{2}$ . 3.  $\mathbb{C}$  $4.$ ل  $\overline{5}$ . 6.  $\grave{\rm A}$  découper  $\operatorname{Images}$  provenates de openclipart.org

### Pommes et Vers (G)

Coupez et coller le prochain object qui devrait apparaitre dans la suite.

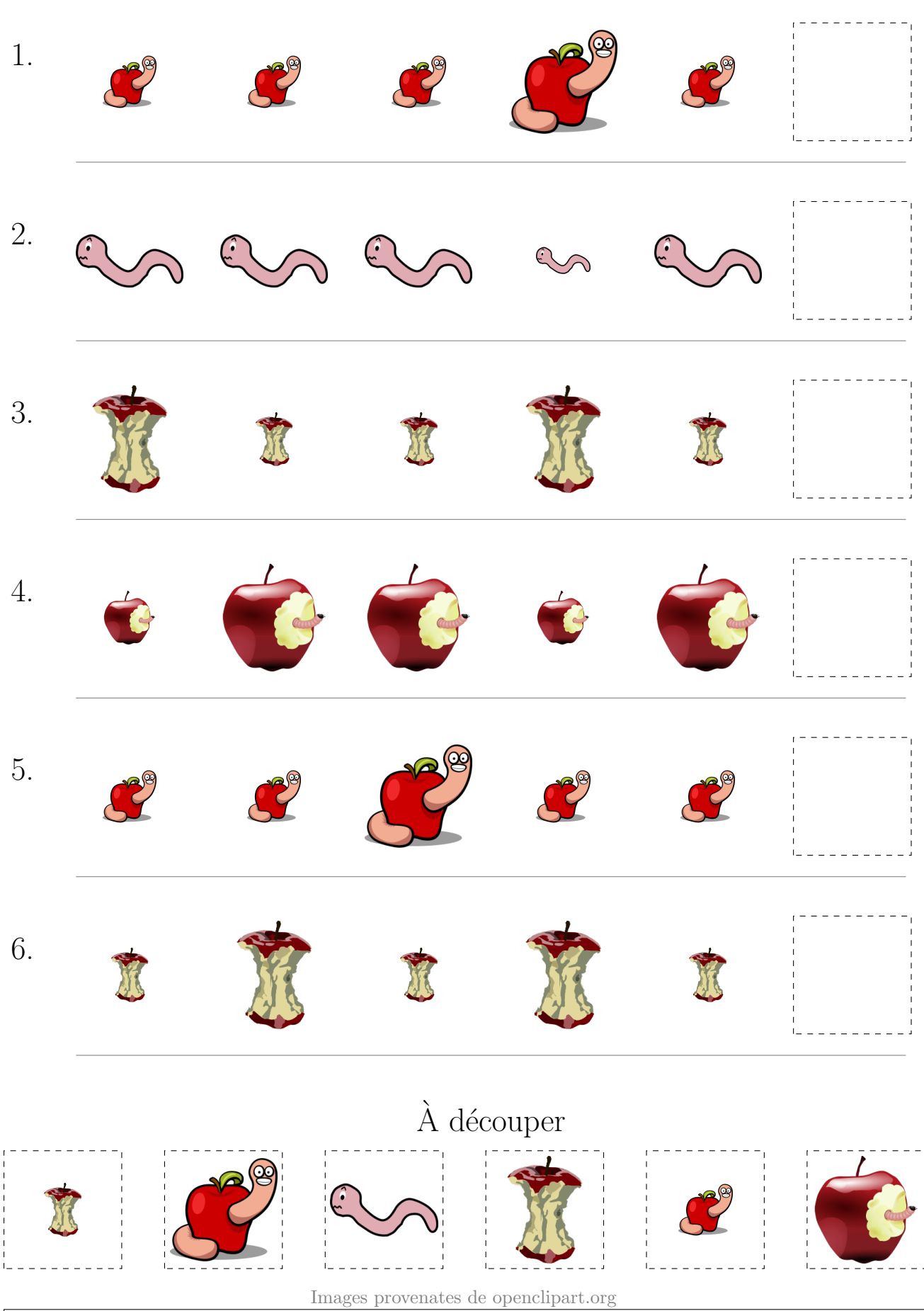

### Pommes et Vers (G) Réponses

Coupez et coller le prochain object qui devrait apparaitre dans la suite. 1. 2. 3. 4. 5. Z 6.  $\hat{A}$  découper Images provenates de openclipart.org

### Pommes et Vers (H)

Coupez et coller le prochain object qui devrait apparaitre dans la suite.

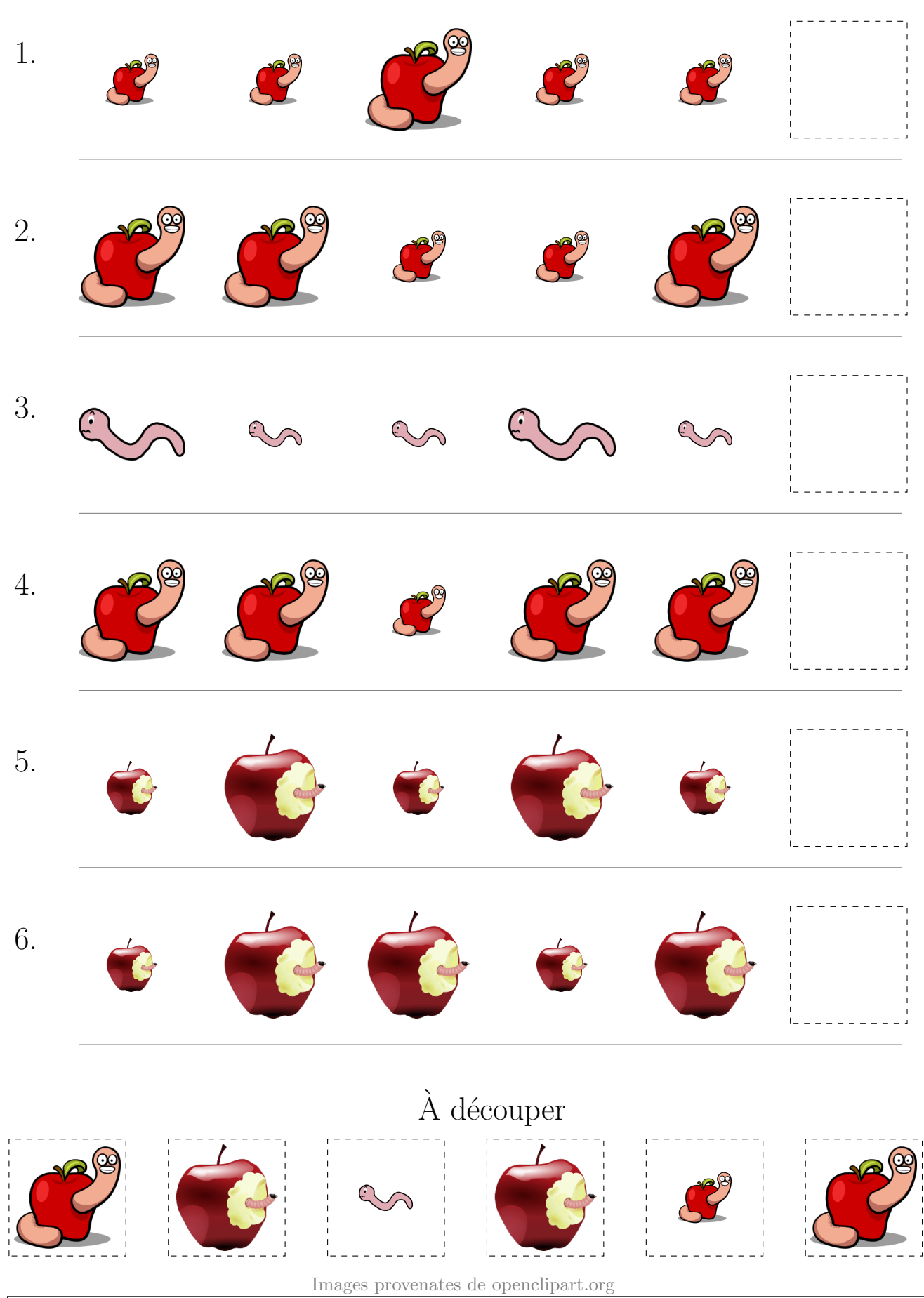

## Pommes et Vers (H) Réponses

Coupez et coller le prochain object qui devrait apparaitre dans la suite.

![](_page_15_Picture_2.jpeg)

## Pommes et Vers (I)

Coupez et coller le prochain object qui devrait apparaitre dans la suite.

![](_page_16_Figure_2.jpeg)

### Pommes et Vers (I) Réponses

Coupez et coller le prochain object qui devrait apparaitre dans la suite.

![](_page_17_Figure_2.jpeg)

## Pommes et Vers (J)

Coupez et coller le prochain object qui devrait apparaitre dans la suite.

![](_page_18_Figure_2.jpeg)

### Pommes et Vers (J) Réponses

Coupez et coller le prochain object qui devrait apparaitre dans la suite.

![](_page_19_Figure_2.jpeg)